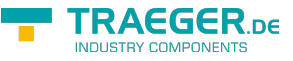

### **IP S7 LINK SDK** SIMATIC connected Development

# Einleitung

#### <span id="page-0-0"></span>IP S7 LINK

IP S7 LINK steht für die Verbindung und Kommunikation mit SIMATIC S7 Steuerungen auf der Basis des Internet Protokolls (IP). Das Internet Protokoll dient dabei als Transportprotokoll für das proprietäre Protokoll der S7-Kommunikation von Siemens. Durch IP S7 LINK können Maschinendaten (Messwerte, Parameter etc.) transparent und konsistent gelesen und geschrieben werden.

#### <span id="page-0-1"></span>COM

IP S7 LINK für COM ist eine Bibliothek, die das Softwaretreiber-Framework IP S7 LINK .NET Advanced zur Kommunikation und zum Austausch von Daten mit speicherprogrammierbaren Steuerungen (SPS) im industriellen Automatisierungsraum und in anderen Branchen nutzt. Die Bibliothek stellt eine Anwendungsprogrammierschnittstelle zur Interaktion mit SPS-Geräten über den Internetprotokollstack (IP) für Simatic S7-Controller zur Verfügung. Diese Schnittstelle wurde mit dem Component Object Model (COM) von Microsoft implementiert. Dadurch kann die Bibliothek in Visual Basic 6 (VB6), Visual Basic Script (VBScript) und Visual Basic für Applikationen (VBA) verwendet werden. VBA-Makroprogramme werden von vielen Microsoft Office-Produkten wie Microsoft Excel unterstützt.

#### <span id="page-0-2"></span>**SPS**

SPS (engl. PLC) steht für Speicherprogrammierbare Steuerung (engl. programmable logic controller), kurz SPS. Man unterscheidet die Steuerungen wie folgt.

- Zyklusorientierte SPS
- Zyklische SPS mit Unterbrechungsverarbeitung
- Ereignisgesteuerte SPS
- Modulare SPS
- Kompakt-SPS

[Quelle: wikipedia.org/wiki/Speicherprogrammierbare\\_Steuerung](https://de.wikipedia.org/wiki/Speicherprogrammierbare_Steuerung)

#### <span id="page-0-3"></span>SIMATIC S7 von Siemens

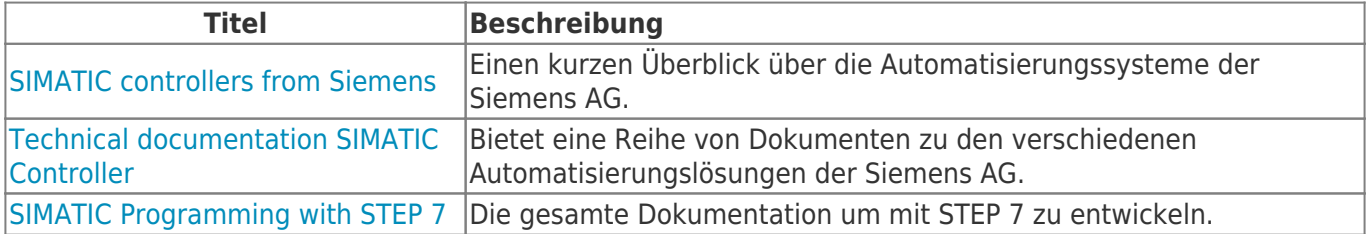

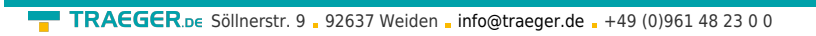

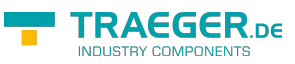

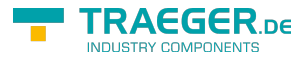

## Inhaltsverzeichnis

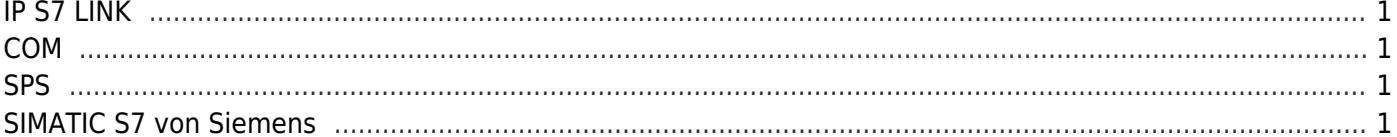